**NetBSD 1.6.1** *A Free & Secure 4.4BSD-Lite Based Unix(tm)-Like Multi-Platform Operating System*

## **- i386 + pkgs -**

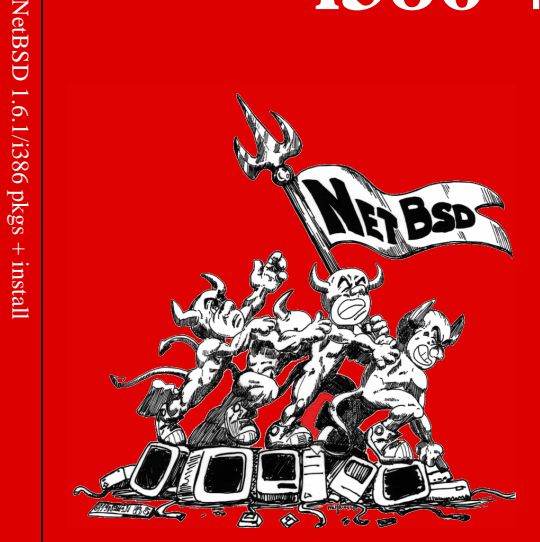

## **This 8-CD-Set Contains:**

- 3.500 precompiled binary pakkages for NetBSD/i386
- Binary install-sets for NetBSD/ i386 including the base operating system and the X Window System
- Full sources of the operatng system

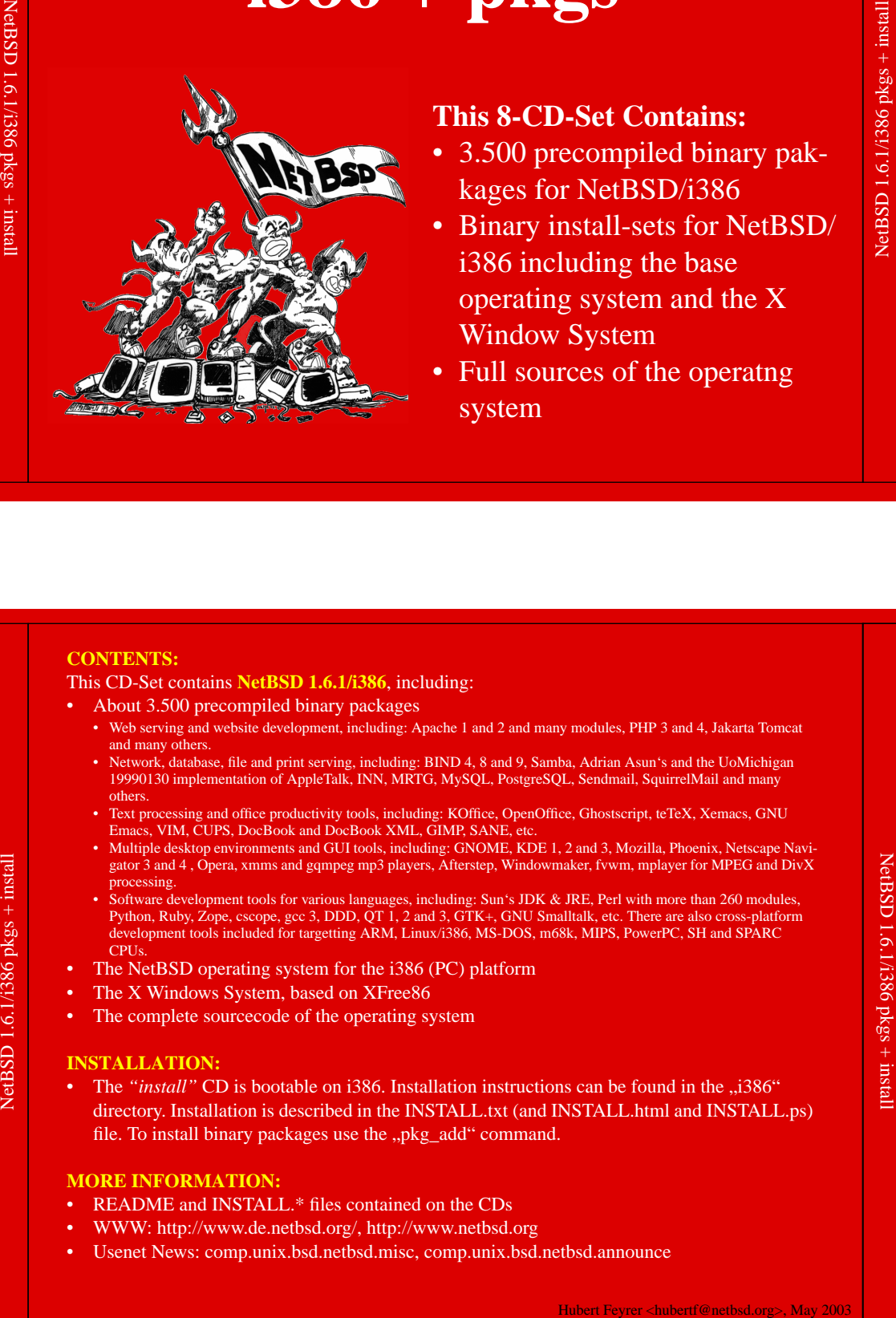